#### **Задания к лабораторной работе №3 Работа с текстовым документом** *Word*

*Указания.* Перед началом выполнения лабораторной работы изучите методические указания (см. файл: *Word\_Excel\_MathCAD\_МетодУказания.pdf*)

**Задание 1. (по выбору (А) или (Б))**

**(A) - упрощенный вариант:** Создать и отформатировать первую таблицу. (см. приложение 1).

**(Б) - усложненный вариант:** Создать и отформатировать первую таблицу. Затем скопировать созданную таблицу, для получения второй таблицы внести изменения в копию (см. приложение 1).

 **Задание 2.** Записать текст и математические соотношения, используя редактор формул (см. приложение 2).

 **Задание 3.**Создать векторный рисунок в *Word* по одному из образцов, представленных ниже в приложении 3 (выбор свободный, допускается создать свой векторный рисунок).

Средствами *Word* согласно вашему варианту выполнить и оформить лабораторную работу:

 первая страница – титульный лист, который следует оформить по образцу (см. приложение 4);

 вторая страница должна содержать задание 1 (оформление таблиц) и результат его выполнения;

 третья страница должна содержать задание 2 (работа с редактором формул) и результат его выполнения.

четвертая страница должна содержать задание 3.

*Примечание.* Для форматирования документа использовать специальные инструменты и меню, в том числе разрыв страницы. Страницы отчета пронумеровать (титульный лист не нумеровать).

# **Варианты 1–10 к заданию 1 «Создание и форматирование таблиц».**

1)

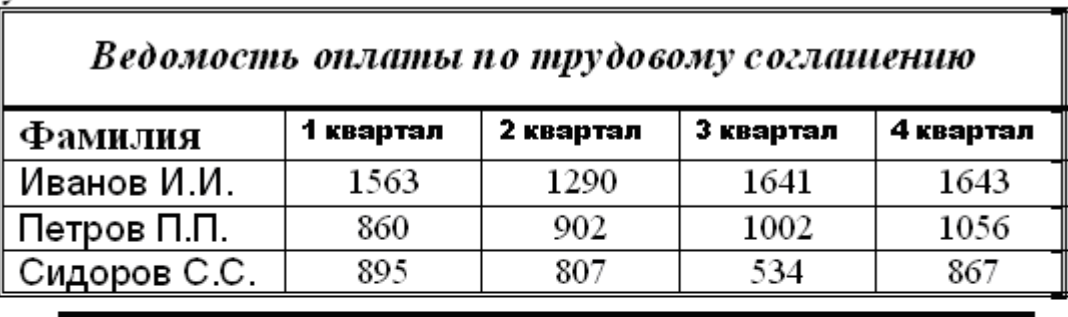

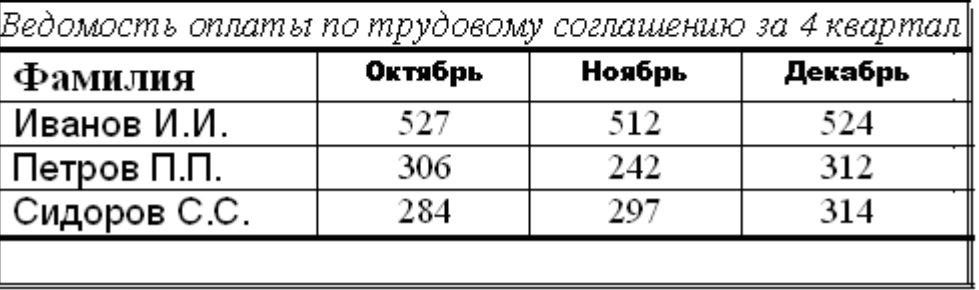

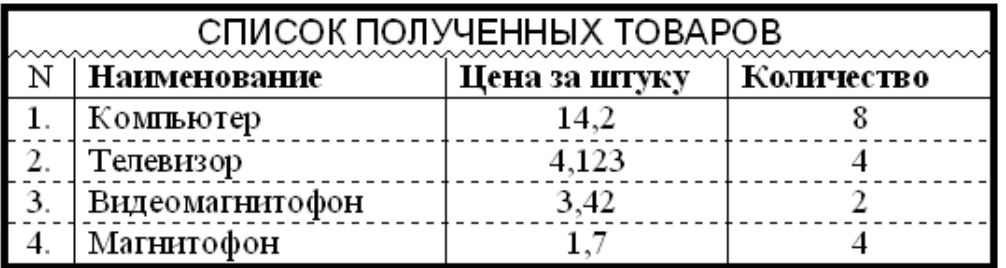

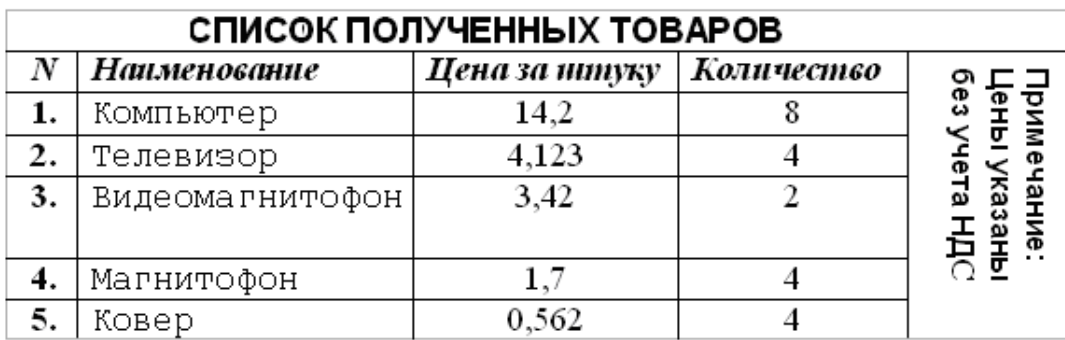

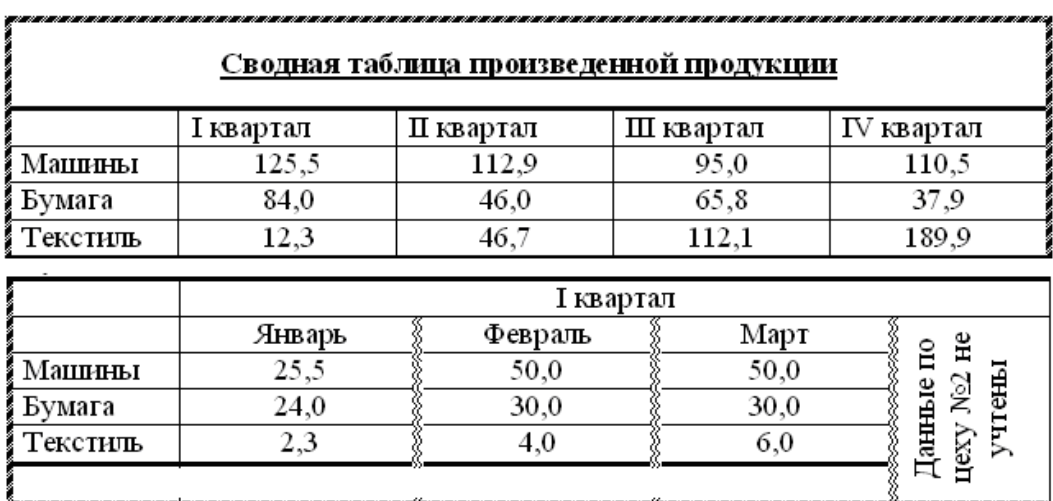

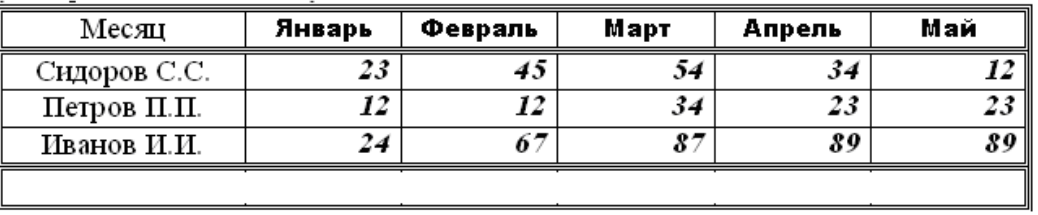

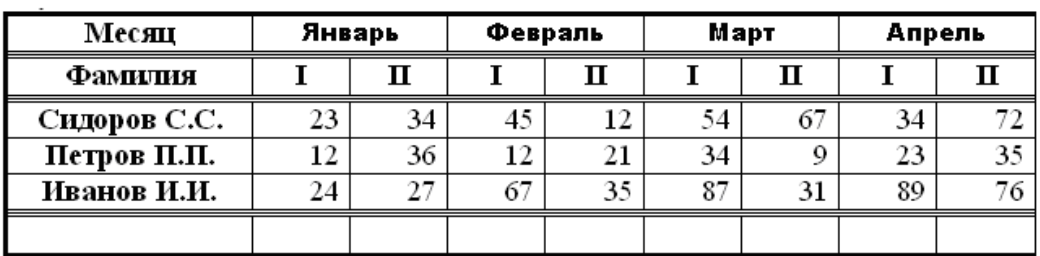

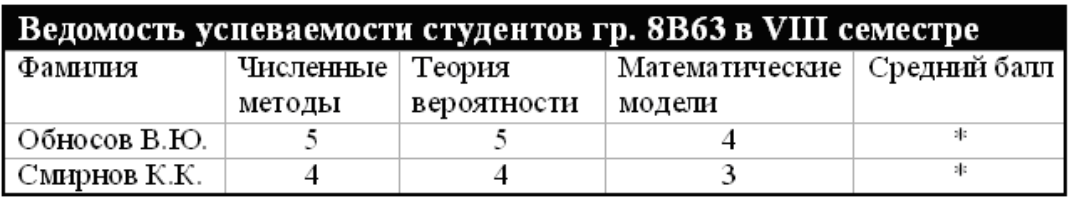

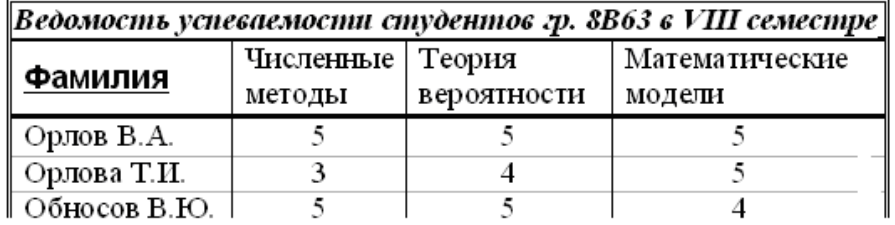

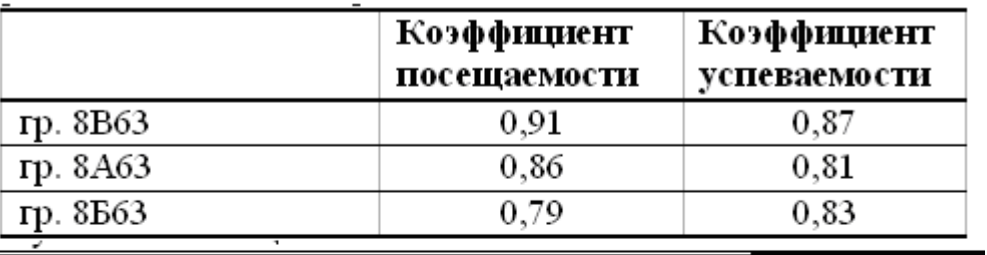

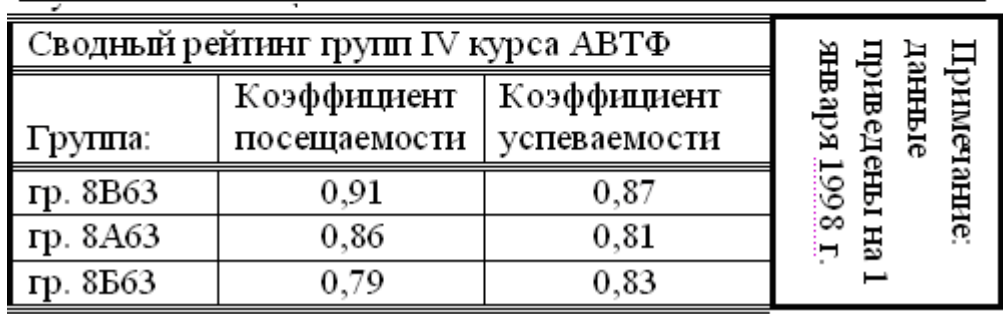

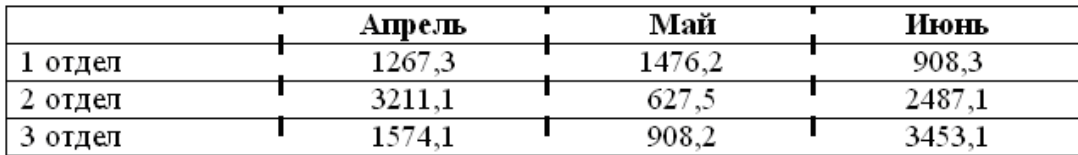

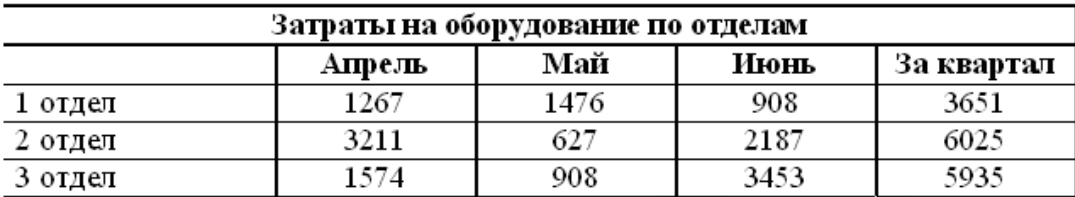

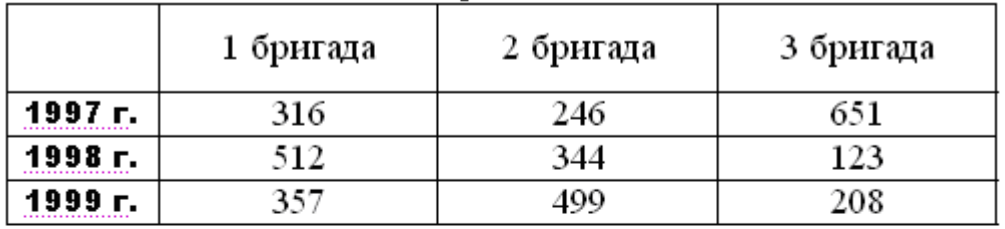

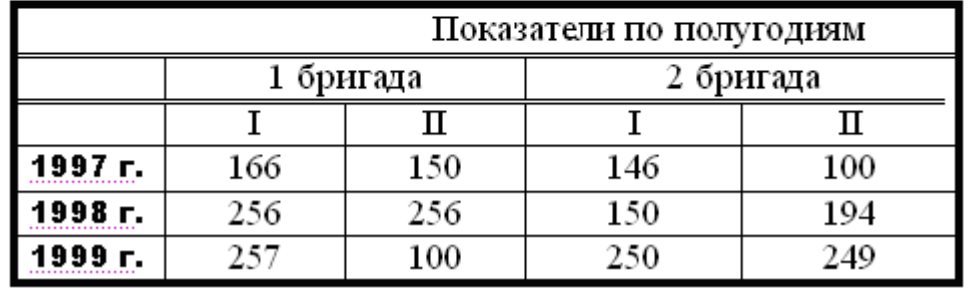

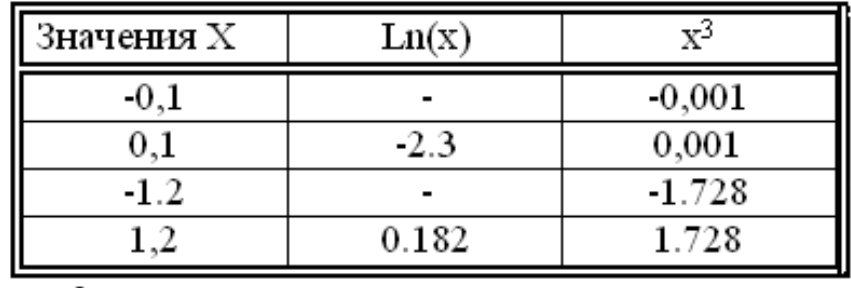

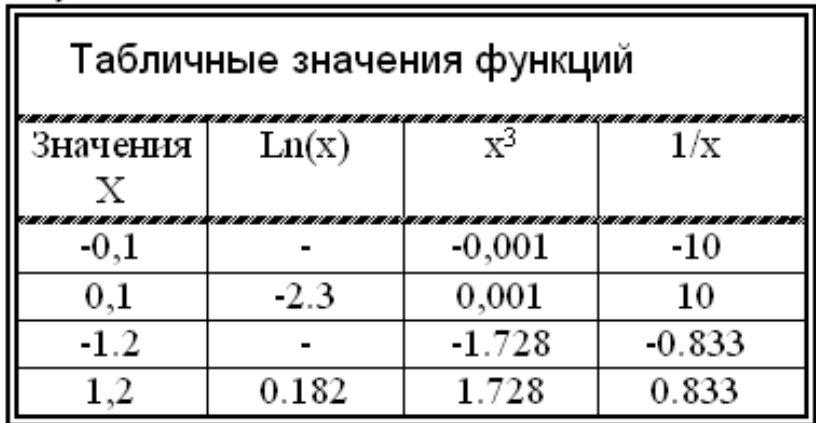

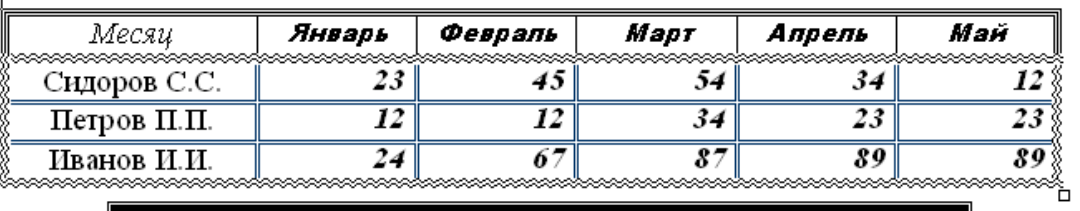

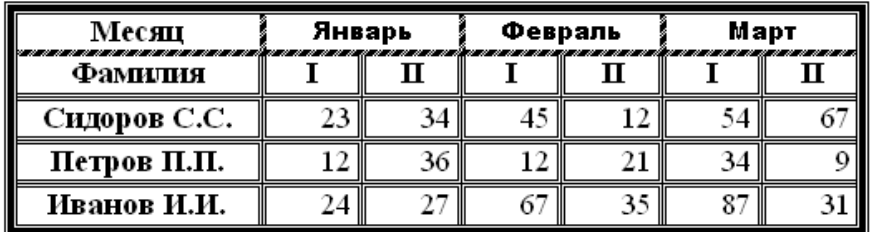

#### Варианты 1-20 к заданию 2 «Работа с редактором формул».

1. Векторное произведение векторов **a** и **b** в координатной форме можно записать в виде определителя 3-го порядка:

 $\mathbf{r}$  and  $\mathbf{r}$ 

$$
\mathbf{a} \times \mathbf{b} = \begin{vmatrix} \mathbf{i} & \mathbf{j} & \mathbf{k} \\ a_x & a_y & a_z \\ b_x & b_y & b_z \end{vmatrix}.
$$

$$
V_{\text{nnpamnqsh }ABCD} = \frac{1}{6} \left| \overline{AB} \times \overline{AC} \right| \cdot \overline{AD} = \frac{1}{6} \begin{vmatrix} X_1 & Y_1 & Z_1 \\ X_2 & Y_2 & Z_2 \\ X_3 & Y_3 & Z_3 \end{vmatrix}.
$$

3. Вычислить выражение

$$
x - \frac{x^3}{1! \cdot 3} + \frac{x^5}{2! \cdot 5} - \frac{x^7}{3! \cdot 7} + \ldots + (-1)^n \cdot \frac{x^{2n+1}}{n! \cdot (2n-1)}.
$$

4. Производная дроби равна производной числителя, умноженной на знаменатель, минус производная знаменателя, умноженная на числитель, и все это деленное на квадрат знаменателя:

$$
\left[\frac{u(x)}{v(x)}\right]' = \frac{u'(x) \cdot v(x) - v'(x) \cdot u(x)}{\left[v(x)\right]^2}.
$$

5. Элементы х и у вычисляются по формулам:

$$
x_i = 0.3 \cdot x_{i-1};
$$
  

$$
y_i = x_{i-1} + y_{i-1},
$$
  
при  $x_1 = y_1 = 1$ .  
Вычислить 
$$
\sum_{i=1}^{n} \frac{x_i}{1 + |y_i|}.
$$

6. Вычислить выражение 
$$
x - \frac{x^3}{3!} + \frac{x^5}{5!} - \frac{x^7}{7!} + \dots + (-1)^{n-1} \cdot \frac{x^{2n-1}}{(2n-1)!}
$$
.

7. Найдите пределы указанных функций

a) 
$$
\lim_{x \to x_0} \frac{x^2 + 8x - 9}{2x^2 - 7x + 5}
$$
,  $x_0 = \begin{pmatrix} -1 \\ 1 \\ \infty \end{pmatrix}$ ;   
5)  $\lim_{x \to 0} \frac{\sin 3x}{\tan 3x}$ ;   
a)  $\lim_{x \to \infty} \left( \frac{4x - 1}{4x + 1} \right)^{2x}$ 

8. Значения членов числовой последовательности  $a_i$ ,  $b_i$  вычисляются по формулам:

$$
a_i = 0.8 \cdot a_{i-1} + 0.1 \cdot b_{i-1};
$$
  
\n $b_i = 0.6 \cdot a_{i-1} + 0.2 \cdot b_{i-1}, i = 2, 3, ...$ 

Не применяя массивов, вычислить  $\sum_{i=1}^{n} a_i$  при  $a_1 = b_1 = 1$ .

9. Дано действительное  $b<0$ . Последовательность  $a_1, a_2,...$  образуется по следующим формулам:

$$
a_1 = b; \ a_i = \frac{a_{i-1} + 1}{i - \sin^2 i}, i = 2, 3, \dots
$$

Не используя массивов, найти значение и номер первого неотрицательного члена последовательности.

10. Вычислить интеграл методом трапеций с точностью 0.0001

$$
\int_{0.1}^{1.1} \frac{\sqrt{\arctg x}}{1+x^2} dx
$$

11. Вычислить  $\int_{0}^{3} \frac{1}{\sqrt{16-x^2}} dx$  методом Симпсона с точностью 0.0001.

12. Вычислить 
$$
\int_{-1}^{1} \frac{x^7 \cdot \sqrt{1 - x^2}}{(2 - x)^6} dx
$$
методом Симпсона с точностью 0.0001.

13. Вычислить 
$$
y =\begin{cases} 10, x = 0; \\ x^2, x < 0; \\ \sqrt{x}, x > 0. \end{cases}
$$
  
\n14. Вычислить  $y =\begin{cases} tgx, x \in [0^\circ, 45^\circ]; \\ x, x \notin [0^\circ, 45^\circ]. \end{cases}$   
\n15. Вычислить  $y =\begin{cases} \frac{1}{|a+b|}, a+b \neq 0; \\ a^2 + b^2, a+b = 0, \\ a^2 + b^2, a+b = 0, \end{cases}$   
\n16. Вычислить значение определитель  $\Delta = \begin{vmatrix} 4 & 0,5 & 0 & 1,5 \\ 3 & 3 & 2,4 & 2 \\ 2 & 1,3 & 4 & 2,5 \\ 1 & 2 & 3 & 5 \end{vmatrix}$ 

17. Найти решение системы линейных алгебраических уравнений методом Гаусса, если коэффициенты системы заданы матрицей

$$
\overline{A} = \begin{pmatrix} 2.5 & 3.1 & -1.0 & -17.1 \\ 1.7 & -4.2 & 0.4 & 8.1 \\ 1.1 & 4.3 & 3.0 & -2.5 \end{pmatrix}
$$

18. Найти решение системы линейных алгебраических уравнений

$$
\begin{cases} 2,5x_{1,1} + 3,1x_{1,2} - 0,1x_{1,3} = -17,1 \\ 1,7x_{2,1} - 4,2x_{2,2} + 0,4x_{2,3} = 8,1 \\ 1,1x_{3,1} + 2,3x_{3,2} + 3,0x_{3,3} = -2,5 \end{cases}
$$

19. Найти решение системы линейных алгебраических уравнений

$$
\begin{cases}\n-3,4x_{1,1} - 2,8x_{1,2} + 0,9x_{1,3} = -4,8 \\
-1,9x_{2,1} + 6,1x_{2,2} + 2,8x_{2,3} = 4,5 \\
4,5x_{3,1} + 2,3x_{3,2} + 3,7x_{3,3} = 2,9\n\end{cases}
$$

20. Найти решение системы линейных алгебраических уравнений

$$
4x_{1,1} - 1,3x_{1,2} + 0,5x_{1,3} = -2,4
$$
  
\n
$$
1,3x_{2,1} - 0,1x_{2,2} + 2,4x_{2,3} = 4,9
$$
  
\n
$$
3,3x_{3,1} + 2,1x_{3,2} + 5,1x_{3,3} = 5,7
$$

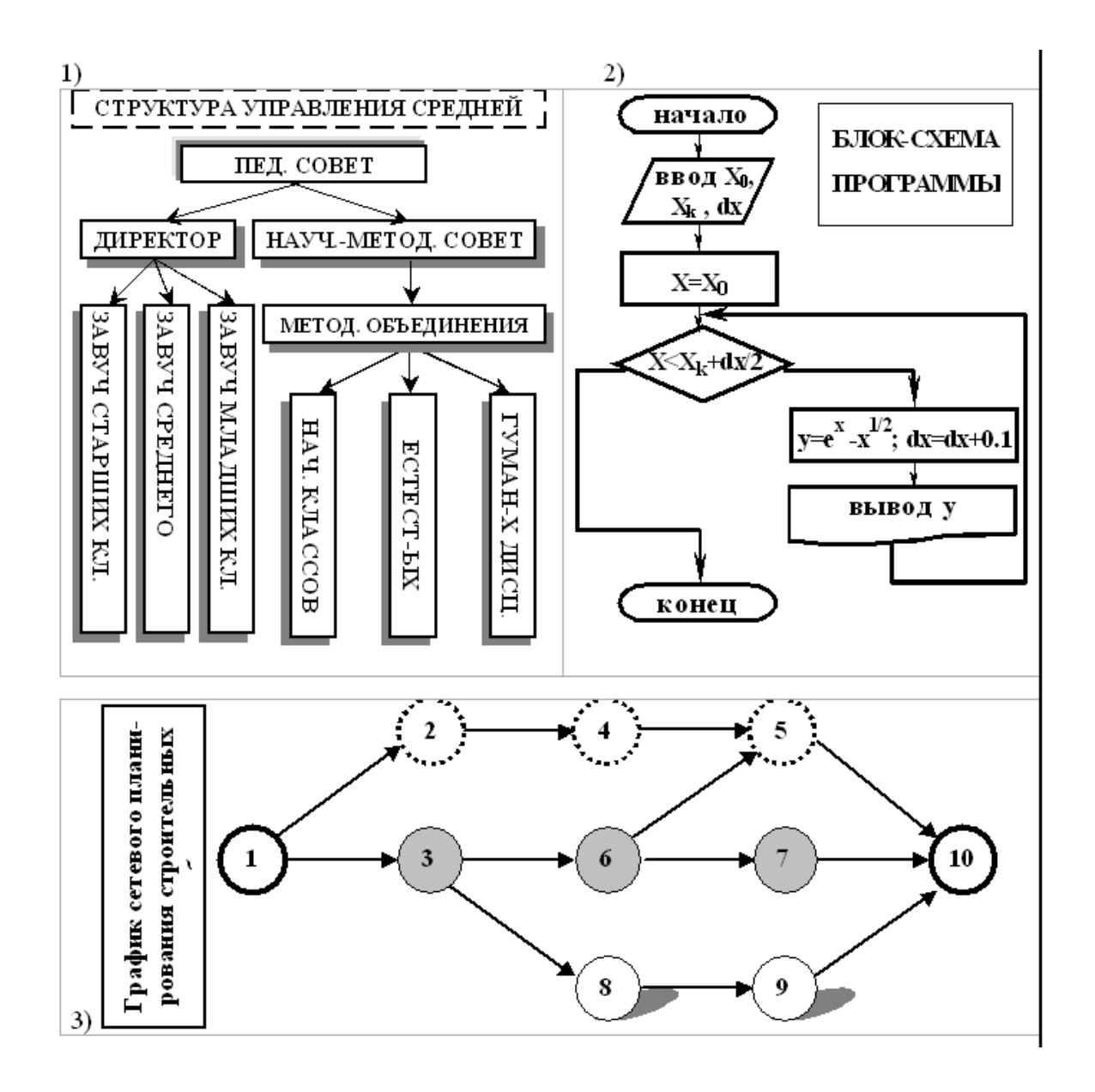

Варианты 1–8 к заданию «Создание векторного рисунка в *Word*»

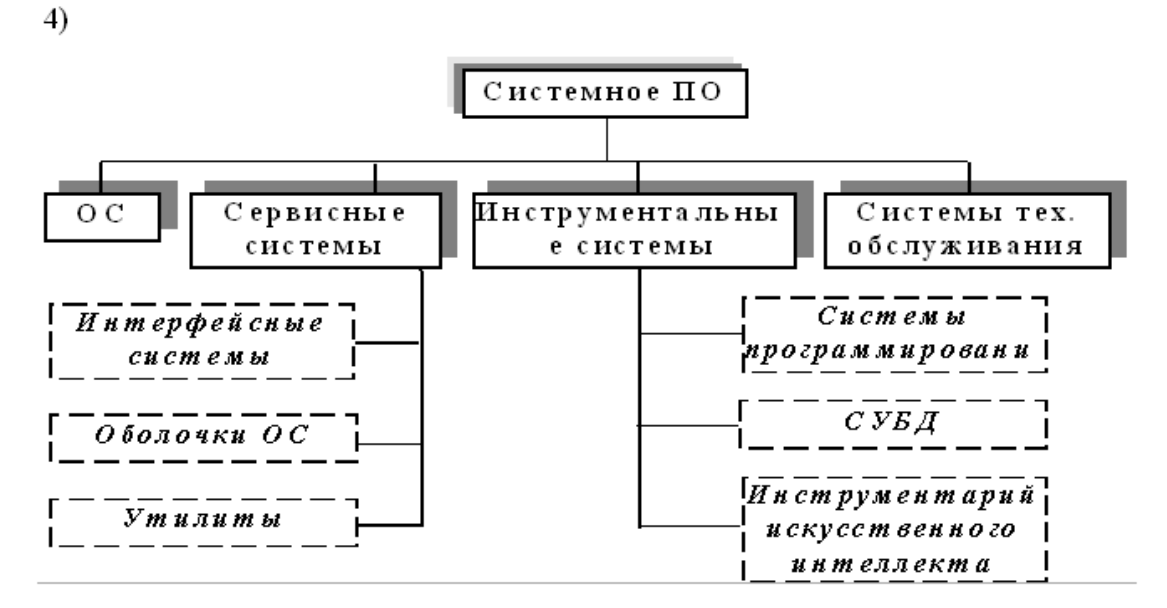

5) Сокращенная диаграмма зависимости глав книги

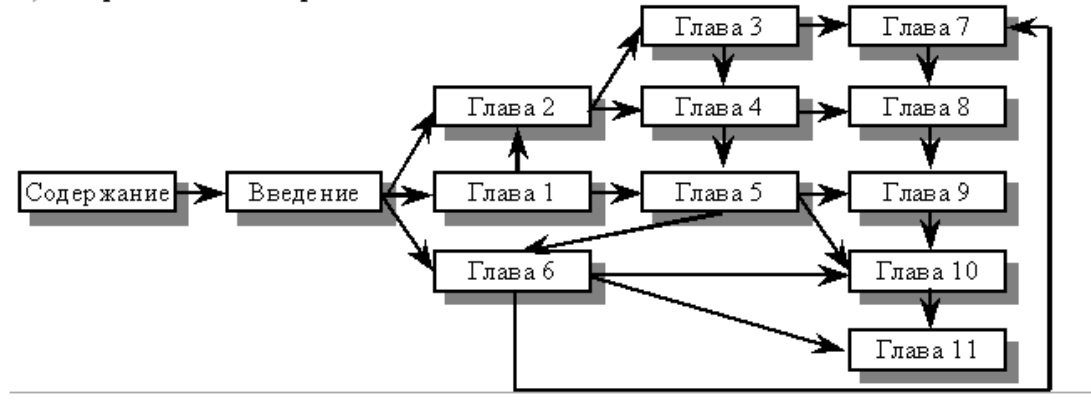

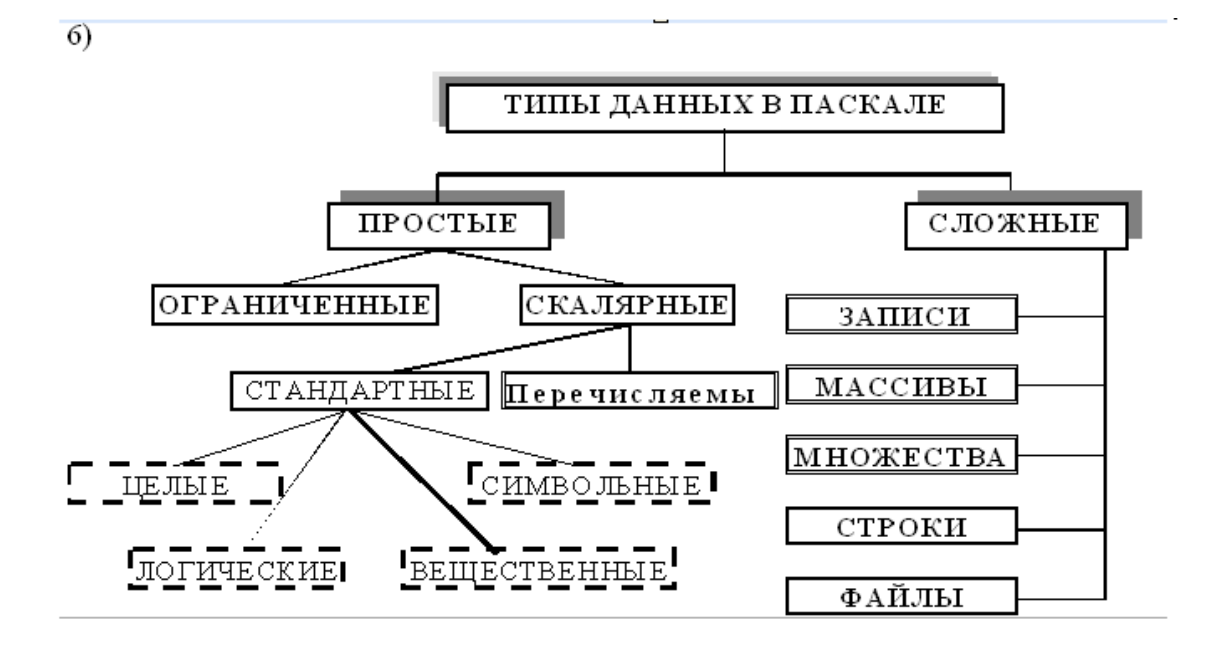

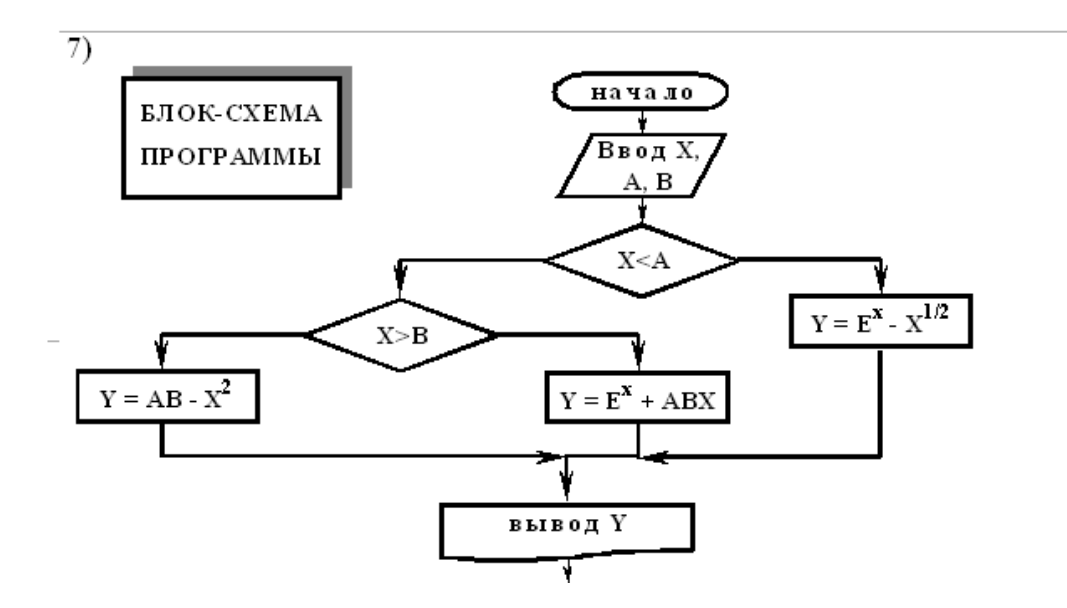

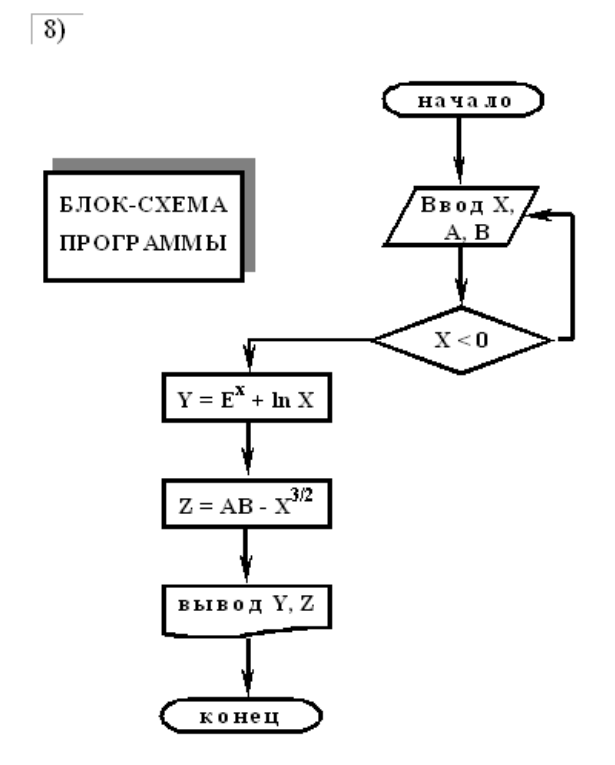

 $\bar{z}$ 

**Приложение 4.**  *Форма титульного листа для оформления отчета по лабораторной работе*

Государственное образовательное учреждение высшего профессионального образования «Национальный исследовательский Томский политехнический университет»

## **ИНСТИТУТ ПРИРОДНЫХ РЕСУРСОВ**

## НАПРАВЛЕНИЕ ООП **120700 ЗЕМЛЕУСТРОЙСТВО И КАДАСТРЫ**

Отчет по лабораторной работе №2

**Работа с текстовым документом** *Word*

по дисциплине **Информатика**

Вариант 7

## Исполнитель: **студ. Иванов И.И. гр. 2У21**

*дата, подпись* 

Руководитель: **доц., к.ф-м.н. Петров П.П.**

*дата, подпись* 

Томск – 2012